# inst.eecs.berkeley.edu/~cs61c CS61C: Machine Structures

# Lecture 11 – Introduction to MIPS Procedures I

2007-02-09

Hi to Naim watching the webcat from Denmark!

#### **Lecturer SOE Dan Garcia**

www.cs.berkeley.edu/~ddgarcia

Quantum computing? ⇒

A "16-qubit superconducting

adiabatic quantum computer" will be demoed at the Computer History Museum in Mountain View on 2007-02-13. Each qubit is connected to its 8 neighbors via a "tunable flux transformer". Most: wait and see...

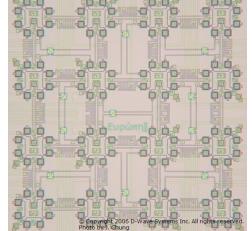

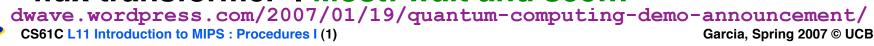

#### Review

- In order to help the conditional branches make decisions concerning inequalities, we introduce a single instruction: "Set on Less Than" called slt, slti, sltu, sltiu
- One can store and load (signed and unsigned) bytes as well as words
- Unsigned add/sub don't cause overflow
- New MIPS Instructions:

sll, srl
slt, slti, sltu, sltiu
addu, addiu, subu

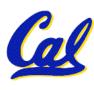

#### **C** functions

```
main() {
  int i,j,k,m;
                           What information must
                           compiler/programmer
 i = mult(j,k); \dots
 m = mult(i,i); \dots
                           keep track of?
/* really dumb mult function */
int mult (int mcand, int mlier) {
 int product;
 product = 0;
 while (mlier > 0)
  product = product + mcand;
  mlier = mlier -1; }
 return product;
                            What instructions can
                            accomplish this?
```

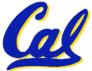

## **Function Call Bookkeeping**

 Registers play a major role in keeping track of information for function calls.

# Register conventions:

```
· Return address $ra
```

```
• Arguments $a0, $a1, $a2, $a3
```

Return value \$v0, \$v1

·Local variables \$s0, \$s1, ..., \$s7

• The stack is also used; more later.

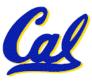

## **Instruction Support for Functions (1/6)**

```
C ... sum(a,b);... /* a,b:$s0,$s1 */
}
int sum(int x, int y) {
   return x+y;
}
```

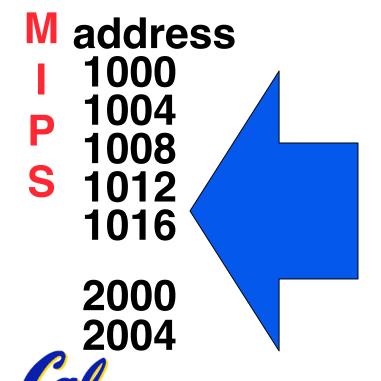

In MIPS, all instructions are 4 bytes, and stored in memory just like data. So here we show the addresses of where the programs are stored.

## **Instruction Support for Functions (2/6)**

```
c ... sum(a,b);... /* a,b:$s0,$s1 */
}
int sum(int x, int y) {
   return x+y;
}
```

## Instruction Support for Functions (3/6)

```
C ... sum(a,b);... /* a,b:$s0,$s1 */
}
int sum(int x, int y) {
   return x+y;
}
```

- Question: Why use jr here? Why not simply use j?
- Answer: sum might be called by many places, so we can't return to a fixed place. The calling proc to sum must be able to say "return here" somehow.

```
0 sum: add $v0,$a0,$a1
4 jr $ra # new instruction
```

## Instruction Support for Functions (4/6)

- Single instruction to jump and save return address: jump and link (jal)
- Before:

```
1008 addi $ra,$zero,1016 #$ra=1016
1012 j sum #goto sum
```

After:

```
1008 jal sum # $ra=1012, goto sum
```

 Why have a jal? Make the common case fast: function calls are very common. (Also, you don't have to know where the code is loaded into memory with jal.)

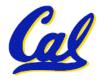

#### **Instruction Support for Functions (5/6)**

 Syntax for jal (jump and link) is same as for j (jump):

```
jal label
```

- jal should really be called laj for "link and jump":
  - Step 1 (link): Save address of next instruction into \$ra (Why next instruction? Why not current one?)
  - Step 2 (jump): Jump to the given label

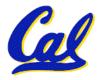

### **Instruction Support for Functions (6/6)**

Syntax for jr (jump register):

```
jr register
```

- •Instead of providing a label to jump to, the jr instruction provides a register which contains an address to jump to.
- Very useful for function calls:
  - jal stores return address in register (\$ra)
  - •jr \$ra jumps back to that address

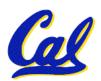

#### **Administrivia**

- Project 1 due tonight (um, start soon!)
  - TAs will be providing help in the lab!
    - Matt: Fri (today) 6pm on...
    - Michael: Su 3-6pm

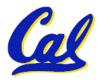

### **Nested Procedures (1/2)**

```
int sumSquare(int x, int y) {
    return mult(x,x)+ y;
}
```

- Something called sumSquare, now sumSquare is calling mult.
- •So there's a value in \$ra that sumSquare wants to jump back to, but this will be overwritten by the call to mult.
- Need to save sumSquare return address before call to mult.

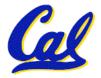

## **Nested Procedures (2/2)**

- In general, may need to save some other info in addition to \$ra.
- When a C program is run, there are 3 important memory areas allocated:
  - Static: Variables declared once per program, cease to exist only after execution completes. E.g., C globals
  - Heap: Variables declared dynamically
  - Stack: Space to be used by procedure during execution; this is where we can save register values

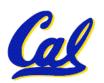

## **C** memory Allocation review

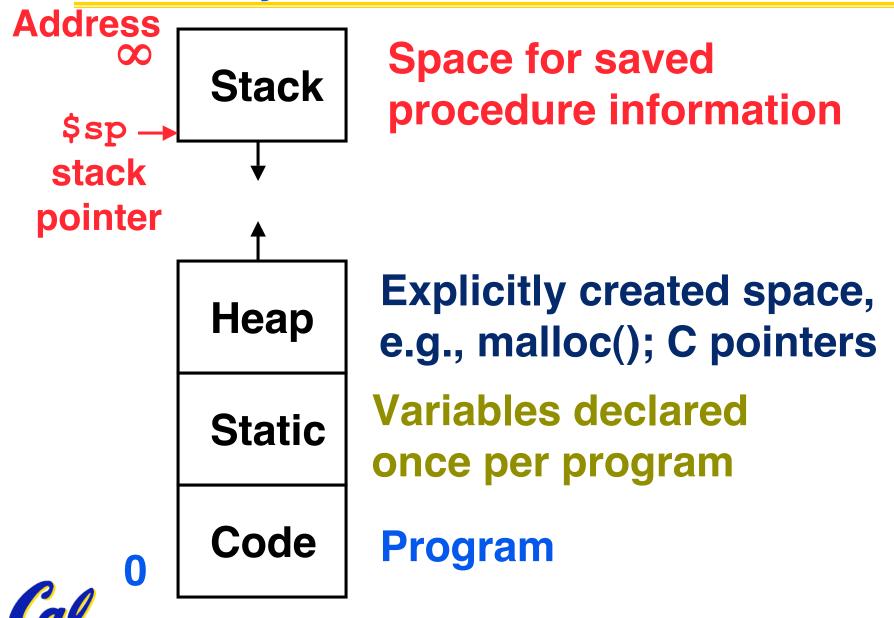

## Using the Stack (1/2)

- So we have a register \$sp which always points to the last used space in the stack.
- To use stack, we decrement this pointer by the amount of space we need and then fill it with info.
- So, how do we compile this?

```
int sumSquare(int x, int y) {
  return mult(x,x)+ y;
}
```

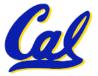

## Using the Stack (2/2)

```
•Hand-compile int sumSquare(int x, int y) {
                     return mult(x,x) + y; }
sumSquare:
"push" addi $sp,$sp,-8 # space on stack sw $ra, 4($sp) # save ret addr sw $a1, 0($sp) # save y
        add $a1,$a0,$zero # mult(x,x)
                              # call mult
        jal mult
        lw $a1, 0($sp) # restore y
        add $v0,$v0,$a1 # mult()+y
        lw $ra, 4($sp) # get ret addr
"pop" addi $sp,$sp,8 # restore stack
       jr $ra
mult:
```

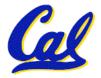

# Steps for Making a Procedure Call

- 1) Save necessary values onto stack.
- 2) Assign argument(s), if any.
- 3) jal call
- 4) Restore values from stack.

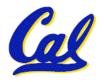

#### **Rules for Procedures**

- Called with a jal instruction, returns with a jr \$ra
- Accepts up to 4 arguments in \$a0,
   \$a1, \$a2 and \$a3
- Return value is always in \$v0 (and if necessary in \$v1)
- Must follow register conventions

So what are they?

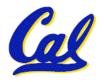

#### **Basic Structure of a Function**

#### Prologue

```
entry_label:
addi $sp,$sp, -framesize
sw $ra, framesize-4($sp) # save $ra
save other regs if need be

Body ··· (call other functions...)

Epilogue
restore other regs if need be
lw $ra, framesize-4($sp) # restore $ra
addi $sp,$sp, framesize
jr $ra
```

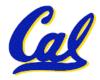

## **MIPS Registers**

| The constant 0            | <b>\$0</b>       | \$zero           |
|---------------------------|------------------|------------------|
| Reserved for Assembler\$1 |                  | \$at             |
| <b>Return Values</b>      | <b>\$2-\$3</b>   | <b>\$v0-\$v1</b> |
| <b>Arguments</b>          | <b>\$4-\$7</b>   | \$a0-\$a3        |
| Temporary                 | \$8-\$15         | <b>\$t0-\$t7</b> |
| Saved                     | <b>\$16-\$23</b> | <b>\$s0-\$s7</b> |
| <b>More Temporary</b>     | \$24-\$25        | \$t8-\$t9        |
| Used by Kernel            | \$26-27          | \$k0-\$k1        |
| Global Pointer            | <b>\$28</b>      | \$gp             |
| <b>Stack Pointer</b>      | <b>\$29</b>      | \$sp             |
| Frame Pointer             | <b>\$30</b>      | \$fp             |
| <b>Return Address</b>     | <b>\$31</b>      | \$ra             |

(From COD 3<sup>rd</sup> Ed. green insert)
Use <u>names</u> for registers -- code is clearer!

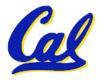

## **Other Registers**

- \$at: may be used by the assembler at any time; unsafe to use
- \$k0-\$k1: may be used by the OS at any time; unsafe to use
- \$gp, \$fp: don't worry about them
- Note: Feel free to read up on \$gp and \$fp in Appendix A, but you can write perfectly good MIPS code without them.

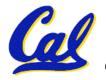

#### **Peer Instruction**

```
int fact(int n) {
  if(n == 0) return 1; else return(n*fact(n-1));}
```

#### When translating this to MIPS...

- A. We COULD copy \$a0 to \$a1 (& then not store \$a0 or \$a1 on the stack) to store n across recursive calls.
- B. We MUST save \$a0 on the stack since it gets changed.
- C. We MUST save \$ra on the stack since we need to know where to return to...

**ABC** 

0: FFF

1: FFT

2: **FTF** 

3: **FTT** 

4: **TFF** 

5: **TFT** 

6: TTF

7: TTT

#### **Peer Instruction**

```
Loop:addi $$0,$$0,-1 # i = i - 1

slti $$t0,$$1,2 # $$t0 = (j < 2)

beq $$t0,$0, Loop # goto Loop if $$t0 == 0

slt $$t0,$$1,$$$0 # $$t0 = (j < i)

bne $$t0,$0, Loop # goto Loop if $$t0 != 0

($$0=i,$$1=j)
```

What C code properly fills in the blank in loop below?

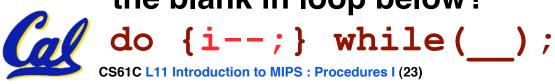

#### "And in Conclusion..."

- Functions called with jal, return with jr \$ra.
- The stack is your friend: Use it to save anything you need. Just be sure to leave it the way you found it.
- Instructions we know so far

```
Arithmetic: add, addi, sub, addu, addiu, subu
Memory: lw, sw

Decision: beq, bne, slt, slti, sltiu
```

Unconditional Branches (Jumps): j, jal, jr

- Registers we know so far
  - All of them!

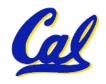